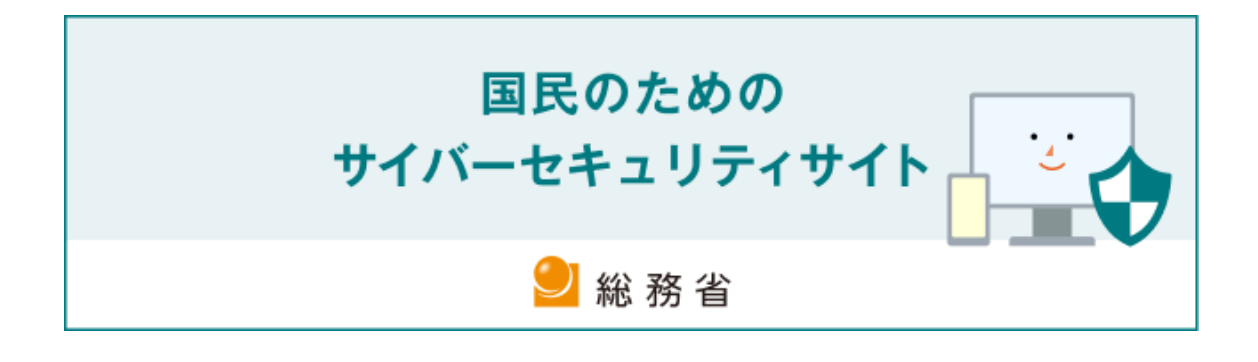

# **事前対策**

**(セキュリティ事故を未然に防ぐためには)**

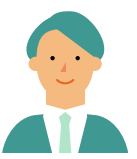

# **システムを"利⽤"する⼈向けの対策**

<span id="page-0-0"></span>ここでは、企業や組織の一員である社員・職員に必要となる情報セキュリティ対策について 説明します。

企業や組織においては、たった一人の不注意が、ウイルスへの感染や情報漏洩(ろうえい) といった脅威につながることがあります。社員・職員の一人ひとりが、情報セキュリティ対 策の必要性を理解し、⾃覚をもって取り組むことが必要です。

多くの企業や組織では、情報セキュリティ対策の方針や行動指針を明確にした情報セキ ュリティポリシーが策定されています。その場合には、以下の内容も参照しながら、企業や 組織の情報セキュリティポリシーに従ってください。

# 目次

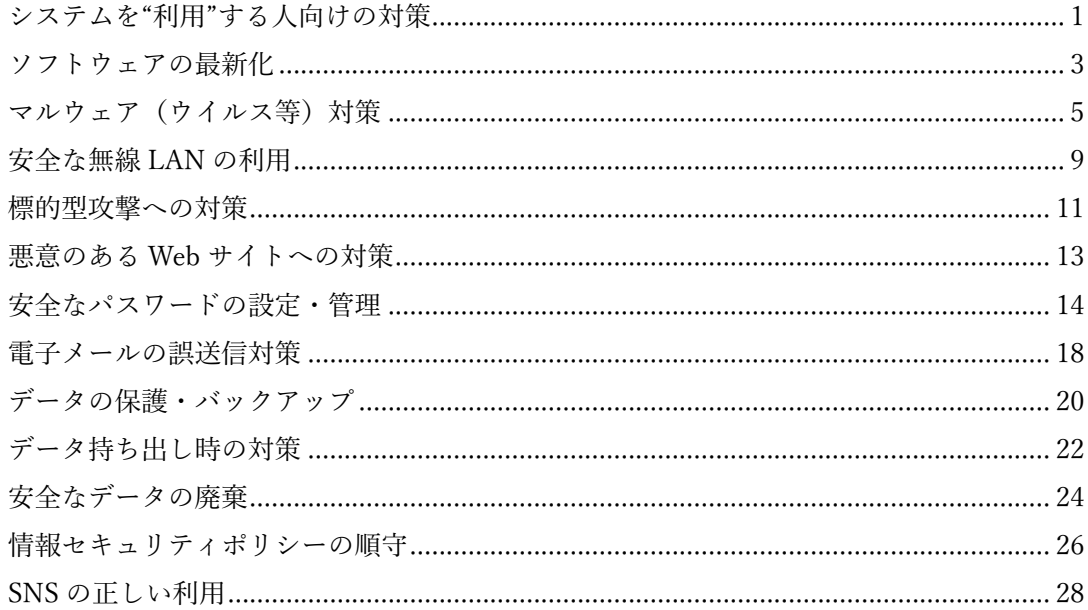

# <span id="page-2-0"></span>**ソフトウェアの最新化**

パソコンやスマートフォン・タブレット端末などのコンピュータは、キーボードなどから入 ⼒した情報を、内部のソフトウェアが処理することで動いています。

 こうしたソフトウェアには、オペレーティング・システム(OS)と呼ばれる、コンピュ ータを動かす基本的なソフトウェアや、ホームページを閲覧するときに使う Web ブラウザ、 メールを送受信するときに使うメールソフトなど、利⽤⽬的に合わせたさまざまな種類の ものがあります。

今では、パソコンやスマートフォンに限らず、多くの機器にコンピュータが搭載され、ソ フトウェアで動いています。その点ではパソコンやスマートフォンと同じです。

しかし、こうしたソフトウェアには、時間の経過とともに、脆弱性(ぜいじゃくせい)と 呼ばれる不具合が発⾒されることがあります。脆弱性は、プログラムの不具合や設計ミスに 起因して起こるものですが、それらが発⾒されるたびに、それを修正するための修正プログ ラムが、メーカーから配布されています。代表的なソフトウェアでは、最近は、「アップデ ートの準備ができました」などの形で通知が表⽰されることが多くなっています。

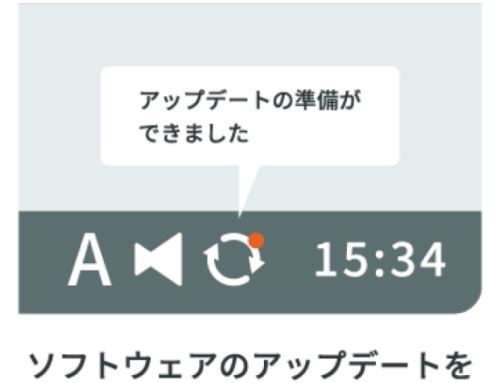

## 知らせるアイコンとメッセージ

脆弱性を残しておくことは、さまざまな攻撃のきっかけを与えてしまうことになりますの で、通知が来たら、⾯倒がらずに毎回更新することが重要です。

パソコンやスマートフォン以外の、インターネットに接続された機器(家電製品やカーナ ビゲーションなど)も、ソフトウェアの更新が提供されることがあります。多くは⾃動的に

更新されるようになっているので、その機能を無効にしないよう留意しましょう。

## <span id="page-4-0"></span>**マルウェア(ウイルス等)対策**

#### **マルウェア(ウイルス等)対策**

⾃分のパソコンや社内のネットワークを防御するためには、まずマルウェアへの適切な対 策が必要です。最近のマルウェアは、電⼦メールをプレビューしたり、Web ブラウザでホ ームページを閲覧したりするだけで感染するなど、多様かつ巧妙なものになってきており、 以前に比べて被害の内容や規模が急速に拡大してきています。

 マルウェア感染の予防対策としては、まず OS やソフトウェアを更新して最新の状態に保 つことが⼤切です。併せて、マルウェア対策ソフトをインストールした場合は、パターンフ ァイルを常に最新のものに更新しておくことも⼤切です。

次に、情報システム部門などからのマルウェアに関する連絡に注意を払い、怪しい電子メ ールが届いたときは、情報システム部⾨などにすぐに連絡することです。また、Web ブラ ウザについても最新のバージョンのブラウザを使⽤したり、サポートされていないブラウ ザを利⽤しないようにしたりすることも⼤切です(例:Microsoft 社の Internet Explorer は 2022 年6月にサポートが終了しています)。

しかし、ここに挙げたマルウェア対策を十分に実施していたとしても感染してしまうこ とがあります。マルウェアは、⽇々新しいものが出回っており、OS のアップデートやマル ウェア対策ソフトでは対応しきれないことがあるからです。

 もし、マルウェアに感染してしまった場合は、会社のルールに従い対応するようにしまし ょう。⼀般的な対応としては、企業や組織全体にマルウェアを蔓延させないためにも、パソ コンの LAN ケーブルを抜く、無線 LAN のスイッチを切るなどの⽅法で、社内のネットワー クからパソコンを切り離すことが多いです。

困った際には、社内の情報システム担当者や情報システム部⾨等に連絡しましょう。

■ マルウェア対策ソフトの確認

 最近の OS はマルウェアのスキャン、簡易ファイアウォールなどセキュリティ機能が充実 しています。通常の使用であれば OS を最新の状態に保つことで十分ですが、さらにマルウ ェア対策ソフトを導入することで安全性を高められます。

マルウェア対策ソフトがパソコンにインストールされている場合には、通常、パソコンの

タスクバーと呼ばれる領域にマルウェア対策ソフトが動作していることを⽰すアイコンが 表示されます。または、パソコンのプログラムの一覧で、マルウェア対策ソフトが含まれて いるかどうかを確認するという⽅法もあります。

自分の使用しているパソコンにマルウェア対策ソフトがインストールされていない場合 には、情報管理担当者に確認してみましょう。

ウイルス対策ソフト

n パターンファイルの更新

マルウェア対策ソフトが新しいマルウェアに対応するためには、常にパターンファイルを 最新のものに更新しておかなければなりません。パソコンにマルウェア対策ソフトがイン ストールされていても、パターンファイルが古いままでは、かえって脆弱で危険な状態にな りかねないので注意が必要です(マルウェア対策ソフトの導入により、OS 自身のセキュリ ティ機能が無効となっている場合があるからです)。

自分のパソコンのマルウェア対策ソフトがどのような契約内容になっているかというこ とを確認し、契約が切れてしまっている場合には、新たに契約を延長するか、新規にマルウ ェア対策ソフトを購入しなければなりません。一般的なマルウェア対策ソフトでは、契約期 間が設定されているため、パターンファイルの更新や契約方法について、確認して利用する ようにしましょう。

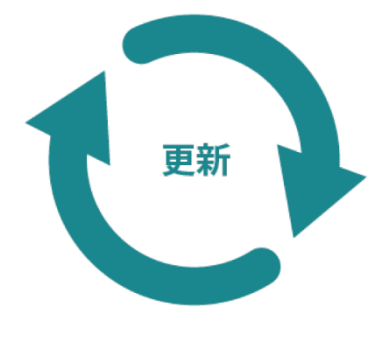

6

Copyright ©2024 Ministry of Internal Affairs and Communications All Rights Reserved

パターンファイルは、マルウェア対策ソフトによって、マルウェア検知用データ、マルウ ェア定義ファイルなどの名前でも呼ばれています。

#### ■ 定期的なマルウェアスキャンの実行

マルウェア対策を万全にするためには、マルウェア対策ソフトを導入して、パターンファ イルを更新するだけでなく、定期的なマルウェアスキャンを実行することが大切です。ほと んどのマルウェア対策ソフトでは、指定したスケジュール (毎週余曜日の夜8時など)で、 システム全体に対するマルウェアスキャンを実⾏することができるようになっています (ただし、その時刻にパソコンの電源が⼊っていない場合には実⾏されません)。お昼休み など、⾃分の予定に合わせて、スケジュールを設定しておくとよいでしょう。

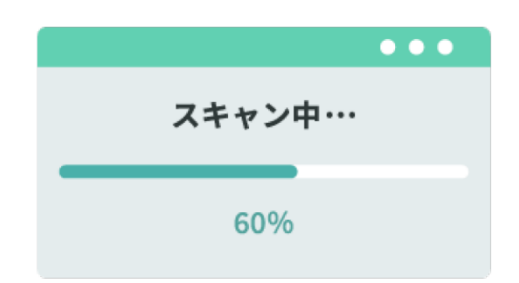

#### ■ USB メモリを介したマルウェア感染への対策

USB メモリなど記憶媒体の自動実行機能を利用して、パソコンに差し込んだだけで感染 するマルウェアも存在します。これらへの対策として、許可されていない記憶媒体や持ち主 の分からないものを使用しないようにしてください。また、記憶媒体を差し込んだときには、 フォルダやファイルを開く前に必ずマルウェアチェックを⾏うようにするとよいでしょう。 パソコンの設定を変更して、自動再生機能を停止しておくと、さらに安心して利用できるよ うになります。

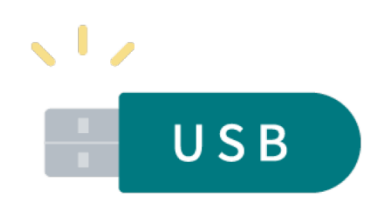

■ マルウェア添付メールへの対応

パソコンのサイバーセキュリティ対策が不十分だった場合、受け取ったメールの形式によ ってはメールまたは添付ファイルを開くだけで感染する可能性があります。

ソフトウェアを最新にしていれば、リスクの⾼いファイルを開こうとしたときに警告を表

Copyright ©2024 Ministry of Internal Affairs and Communications All Rights Reserved

示するものも多いので、安易に続行しないで判断することが大切です。

#### コラム:ランサムウェア対策

マルウェア感染による被害が後を絶ちません。とりわけ企業にとって、重大な脅威のひと つにランサムウェアがあります。ランサムウェアとは、PC 上に保存しているファイルを暗 号化して使用できない状態にしたり PC をロックしたりするなどして、復旧させることと引 き換えに⾝代⾦を要求するマルウェアです。ランサムウェアに感染した場合、パソコンやサ ーバ内のデータが暗号化されてしまうため復旧にはバックアップが⽋かすことができませ ん。業務継続性を確保するために、定期的かつ適切な⽅法でバックアップを実施することが 求められます。

特にランサムウェア対策としては、バックアップデータが暗号化されることも想定し、保 存時にはネットワークから切り離されたストレージやメディアを利用するようにしましょ う。

また、これまでは暗号化して身代金を要求するケースが多かったものの、攻撃者が「より 手軽に| 身代金を得るため、「暗号化| を行わず、盗み取ったデータの公開を対価に身代金 を要求する「ノーウェアランサム」攻撃による被害も増加しています。

## <span id="page-8-0"></span>**安全な無線 LAN の利⽤**

無線 LAN は、ケーブルの代わりに無線を利用するという性質上、通信内容が傍受(盗聴) される危険性があります。そのため、無線 LAN を使ってユーザ ID やパスワードなどのロ グイン情報、クレジットカード番号のほか、プライバシー性の⾼い情報をやり取りする場合 には、自分と相手先との間で通信が暗号化されていることを確認しましょう。

公共の場で無線 LAN を利用するときに、ファイル共有機能が有効になっていると、他人 からパソコンやスマートフォン内のファイルが読み取られたり、ウイルスなどの不正なフ ァイルを送りこまれたりすることがあります。公共の場で無線 LAN を利用する際には、必 ずファイル共有機能を解除しましょう。

一方で、自宅内などに自分で無線 LAN のアクセスポイントを設置して利用する場合には、 アクセスポイントで暗号化の設定を行ってください。現時点では、WPA2 方式または WPA3 方式による暗号化を推奨します。WPA3 の方が、より強固な暗号化方式を利用できます。旧 来から WEP という暗号化方式もありましたが、WEP は短時間で解読される方法が発見さ れ、安全な方式とは言えなくなっていますので、使用は推奨しません。

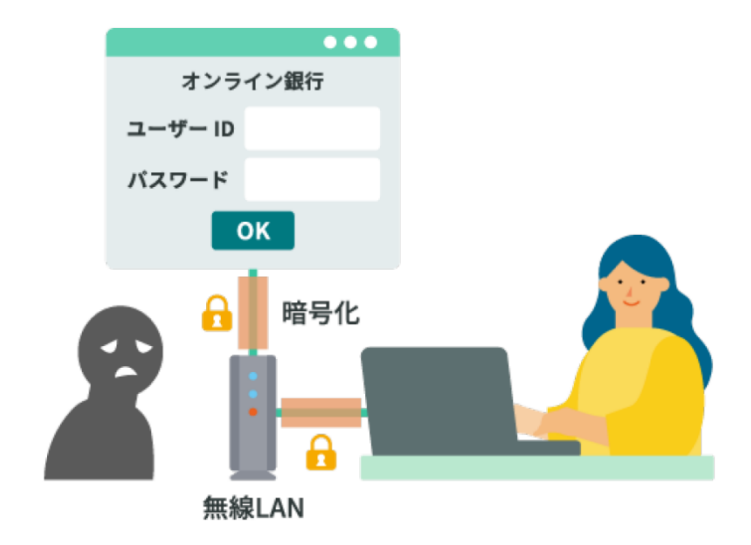

 また、アクセスポイントに設定する管理パスワードや、認証・暗号化のための共有鍵は、 単純なものや、無線 LAN のネットワーク識別子である SSID から類推できるものにしない よう、注意が必要です。一般的に SSID は公開されて使用されるため、SSID と似たパスワ ードを設定していると、第三者に類推されてしまう可能性があるからです。共有鍵が知られ ると、第三者がアクセスポイントに接続できたり、通信内容が容易に解読できたりします。

安全なパスワードの設定に関しては、下記のリンクを参照してください。

 さらに、現在はセキュリティ機能を強化した無線 LAN 機器が普及していますので、その ような機器を積極的に利⽤することをお勧めします。

#### コラム: 企業向けの Wi-Fi セキュリティ方式

一般利用向けの Wi-Fi セキュリティ方式である WPA2 パーソナル (WPA2-PSK) 方式や WPA3 パーソナル (WPA3-personal) などに対して、企業向けの Wi-Fi セキュリティ方式 としてWPA2エンタープライズ(WPA2-EAP)・WPA3エンタープライズ(WPA3-enterprise) などがあります。

企業向けの Wi-Fi セキュリティ方式は、共通のパスワードを利用する一般利用向けの Wi-Fi セキュリティ方式とは異なり、利用者ごとに ID 等を設定し、接続の際に利用者側とアク セスポイント側で相互に認証する⽅式となります。認証の際に暗号鍵も個別に設定されま す。利用者からアクセスポイントに対する認証も行うため、偽のアクセスポイントへ接続し てしまう⼼配がありません。

#### <span id="page-10-0"></span>**標的型攻撃への対策**

近年、特定の企業や組織を狙った標的型攻撃メールにより、重要な情報が盗まれる事件が 頻発しています。標的型攻撃メールとは、不特定多数の対象にばらまかれる通常の迷惑メー ルとは異なり、対象の組織から重要な情報を盗むことなどを⽬的として、組織の担当者が業 務に関係するメールだと信じてメール内のリンクをクリックしたり、添付ファイルを開い たりするなどして、ウイルスに感染するように巧妙に作り込まれたメールです。従来は府省 庁や大手企業が中心に狙われてきましたが、最近では地方公共団体や中小企業もそのター ゲットとなっています。

 企業や組織の中のたった 1 ⼈の社員や職員が、標的型攻撃メールの添付ファイルを開封 したり、リンクをクリックしたりしただけでも、情報を盗み出すウイルスに感染し、機密情 報が漏洩(ろうえい)する事態に陥ることがあります。特に、標的型攻撃メールのウイルス は、ウイルス対策ソフトでは検出されないような新種(未知)のものが多いため感染に気づ きにくく、知らぬ間に被害が拡⼤しているケースがあり、深刻な問題となっています。

標的型攻撃を一つの手段で防ぐことは困難ですが、社員・職員の対策としては、標的型攻 撃メールの手口をよく知り、そのようなメールが届いても添付されたファイルを開封した り、リンクをクリックしたりしないようにすることが大切です。

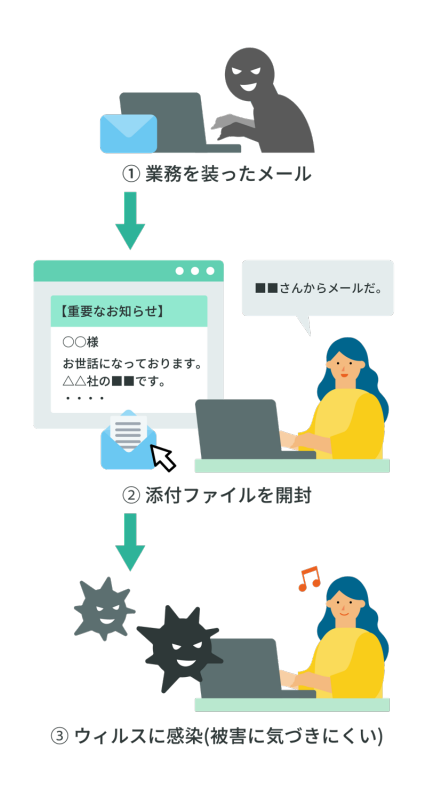

11 Copyright ©2024 Ministry of Internal Affairs and Communications All Rights Reserved

標的型攻撃メールの文面は、業務でやりとりしているメールの送信者、よく使われている メールの件名やあて先、内容、添付ファイルの形式、署名などを真似て、受信側をだまそう とするものが主流です。⼀⾒して不審な点があまりなく、気がつきにくいのが特徴です。ま た、メールの件名や内容を、「緊急」や「重要」など、受信側の興味を引いたり、読まなけ ればならないと思わせたりするような細⼯がされています。

このようなメールが標的型攻撃メールであることを見抜くためには、最近のメールのや りとりなどから判断をすることが重要です。たとえば、最近やりとりがなかったのに、突然 メールが届いた、最近のやりとりの内容と全く脈絡のない内容のメールが届いた、などの場 合は注意が必要です。このような疑わしいメールを受け取った場合は、情報管理者にすぐに 報告・相談するようにしましょう。

その他、最近の標的型攻撃メールは、誰でも取得可能なフリーメールアドレスを利用して 添付ファイルにマルウェアを仕込んで送信されることが増えていますので、フリーメール アドレスから送られてきたメールには特に注意が必要です。

 また、送信者のメールアドレスを正規のドメインに詐称して攻撃メールが送られてくる こともあります。この場合は、メールの送信者アドレスに注意し、送信ドメイン認証の機能 を利⽤してメールが正しい送信元から送られてきているかどうかを確認することで、不審 なメールを特定する⼿がかりになります。

また、一般的にウイルスに感染する危険性を小さくするために、ソフトウェアの更新を必 ず⾏い、最低限、既知のマルウェアに感染することを防ぐために、マルウェア(ウイルス等) 対策ソフトを利用することも有効な対策となります。

 万が⼀、被害を受けてしまった場合にはすぐに、情報セキュリティポリシーなどで定めら れている組織内の連絡先に報告をしましょう。報告が遅れることで被害が拡⼤してしまう 可能性があります。

#### <span id="page-12-0"></span>**悪意のある Web サイトへの対策**

 インターネットにはさまざまなホームページが公開されていますが、それらの中には個 ⼈情報を収集することや、いやがらせが⽬的のものもあります。また、ホームページによっ ては、閲覧しただけで、ウイルスに感染したり、パソコンを破壊されたりしてしまうものも あります。

 まず⼼がけなければならないのは、悪意を持ったホームページが存在するということを 認識し、怪しいホームページはできる限り近寄らないようにするなどの対策が必要です。

 このようなホームページの被害を受けないために、まずは OS や Web ブラウザなどを最 新の状態に更新しておくことが大切です。また必要に応じてウイルス対策ソフトを利用す るようにしてください。

また、Web ブラウザの設定を見直すことも大切です。悪意のあるスクリプトが自動的に 実行されないようにするには、Web ブラウザの設定を変更して、JavaScript の実行時に警 告を出すようにする、もしくは信頼できる Web サイト (信頼済みサイト) 以外では JavaScript を実⾏させないといった対策が考えられます。実際には、組織の情報セキュリテ ィポリシーに沿った対応を⾏って下さい。

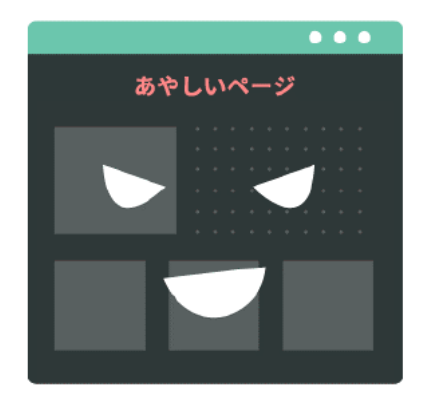

#### <span id="page-13-0"></span>**安全なパスワードの設定・管理**

企業・組織におけるパスワードは、ユーザ名と組み合わせることで企業・組織内の情報資 産へのアクセスの可否を決める重要なものです。パスワードの重要性を再認識して、適切な パスワード管理を⼼がけましょう。

他人に自分のユーザアカウントを不正に利用されないようにするには、推測されにくい 安全なパスワードを作成し、他人の目に触れないよう適切な方法で保管することが大切で す。

#### ■ 安全なパスワードの設定

安全なパスワードとは、他人に推測されにくく、ツールなどの機械的な処理で割り出しに くいものを⾔います。

理想的には、ある程度長いランダムな英数字の並びが好ましいですが、覚えなければなら ないパスワードの場合は、英語でも日本語(ローマ字)でもよいので無関係な(文章になら ない)複数の単語をつなげたり、その間に数字列を挟んだりしたものであれば、推測されに くく、覚えやすいパスワードを作ることができます。

近年では、スマートフォンやWebブラウザの標準機能として、パスワード⽣成機能がある ものもありますので、そういったものをうまく活用しましょう。

逆に、危険なパスワードとしては、以下のようなものがあります。このような危険なパスワ ードが使われていないかどうか、チェックをするようにしましょう。

- (1) ID と同じ⽂字列
- (2) 自分や家族の名前、雷話番号、生年月日

yamada、tanaka、taro、hanako(名前)

09011112222(電話番号)

19960628, h020315 (牛年月日)

tokyo、kasumigaseki(住所)

3470、1297 (車のナンバー)

- (3) 辞書に載っているような⼀般的な英単語ひとつだけ password、baseball、soccer、monkey、dragon
- (4) 同じ文字の繰り返しやわかりやすい並びの文字列 aaaa、0000(同じ⽂字の組み合わせ)

Copyright ©2024 Ministry of Internal Affairs and Communications All Rights Reserved

abcd、123456、200、abc123(安易な数字や英⽂字の並び)

asdf、qwerty(キーボードの配列)

(5) 短すぎる⽂字列

gf、ps

 この他、電話番号や郵便番号、社員コードなど、他⼈から類推しやすい情報やユーザ ID と同じものなどは避けましょう。

また、組織の情報セキュリティポリシーでパスワードポリシーが定められている場合も あります。その場合は上記の注意点と合わせて情報セキュリティポリシーに則るようにパ スワードを作成しましょう。

■ パスワードの保管方法

せっかく安全なパスワードを設定しても、パスワードが他⼈に漏れてしまえば意味があり ません。以下が、パスワードの保管に関して特に留意が必要です。

- ・ パスワードは、同僚等の第三者に教えずに、秘密にすること
- ・ パスワードを電⼦メールでやりとりしないこと
- ・ パスワードのメモをディスプレイなど他人の目に触れる場所に貼ったりしないこと
- やむを得ずパスワードをメモなどで記載した場合は、鍵のかかる机や金庫など安全な方 法で保管すること

なお、各サービスごとに異なる充分に安全なパスワードを覚えておくのは大変なので、パ スワードを覚える必要のない、パスワード管理ツールを使うことも推奨されます。スマート フォンや Web ブラウザ標準機能、あるいは専⽤のアプリケーションのパスワード保存機能 を活用しましょう。 これらのツールやサービスは、マスターパスワード(覚えられる充分 に安全なもの)や、利用デバイス(スマートフォンなど)のロック(生体認証など)で守る 必要があります。

なお、利用にあたっては、企業ごとに決まりを定めていることもあるので、情報システム 担当者に相談・確認しましょう。

■ パスワードを複数のサービスで使い回さない(定期的な変更は不要)

 パスワードはできる限り、複数のサービスで使い回さないようにしましょう。サービスか ら流出したアカウント情報を使って、他のサービスへの不正ログインを試す攻撃の手口が 知られています。もし、重要情報を利用しているサービスで、他のサービスからの使い回し

のパスワードを利用していた場合、他のサービスから何らかの原因でパスワードが漏洩し てしまえば、第三者に重要情報にアクセスされてしまう可能性があります。

なお、利用するサービスによっては、パスワードを定期的に変更することを求められるこ ともありますが、実際にパスワードを破られアカウントが乗っ取られる等のサービス側か ら流出した事実がない場合は、パスワードを変更する必要はありません。むしろ定期的な変 更をすることで、パスワードの作り方がパターン化し簡単なものになることや、使い回しを するようになることの⽅が問題となります。定期的に変更するよりも、機器やサービスの間 で使い回しのない、固有のパスワードを設定することが求められます。

これまでは、パスワードの定期的な変更が推奨されていましたが、2017 年に、米国国立 標準技術研究所(NIST)からガイドラインとして、サービスを提供する側がパスワードの 定期的な変更を要求すべきではない旨が示されたところです(※1)。また、日本においても、 内閣サイバーセキュリティセンター(NISC)から、パスワードを定期変更する必要はなく、 流出時に速やかに変更する旨が示されています(※2)。

- (※1) NIST SP800-63B (電子的認証に関するガイドライン)
- (※2)インターネットの安全・安⼼ハンドブック Ver 5.00 p.114 https://security-portal.nisc.go.jp/guidance/handbook.html

#### ■ パスワードの活用

現在の一般的な OS のスクリーンセーバーでは、元の操作画面に復帰する際にパスワード の入力を促す設定を行うことができます。このように設定することで、離席中に不正な利用 者がそのパソコンを操作することを防ぐことができるようになります。ただし、スクリーン セーバーが起動するには⼀定の時間が必要です。

 さらに情報セキュリティを強化するためには、離席する際にログアウトを⾏い、パスワー ドを入力してログインしなければパソコンを操作できないようにするなど、利用者が自発 的にロックする⽅法が有効です。

■ 多要素認証の活用

多要素認証とは、認証の 3 要素である「知識情報」「所持情報」「⽣体情報」のうち、2 つ 以上を組み合わせて認証することを指し、多要素認証の中でも 2 つの要素を使う認証のこ とを 2 要素認証と呼びます。

多要素認証の具体例としては、ID・パスワード(知識情報)で認証した後に、ユーザが持 っている機器(所持情報)にショートメッセージで送ったパスコードを入力させたり、指紋 や顔(生体情報)などを用いた認証と組み合わせたりするなどです。

多要素認証を用いることでセキュリティレベルを高めることができます。利用するシス テムで多要素認証の設定が可能な場合は積極的に利用しましょう。

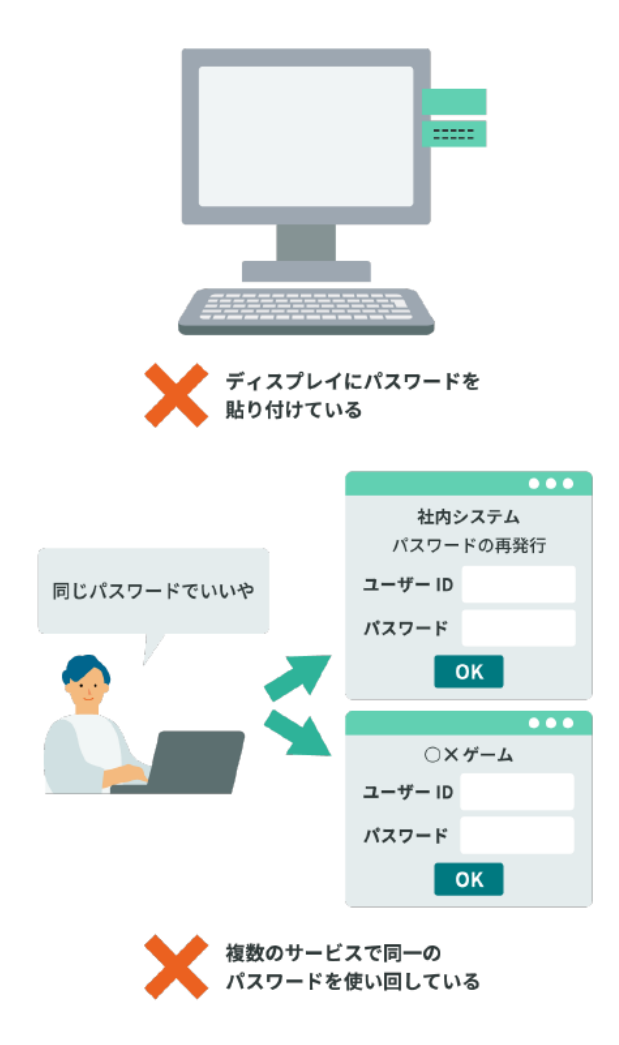

# <span id="page-17-0"></span>**電⼦メールの誤送信対策**

電子メールは、企業や組織において、日常的にもっとも利用するツールの1つですが、宛先 アドレスの間違いや、送信⽅法の間違いといったミスによる情報漏洩(ろうえい)が頻繁に 発⽣しています。

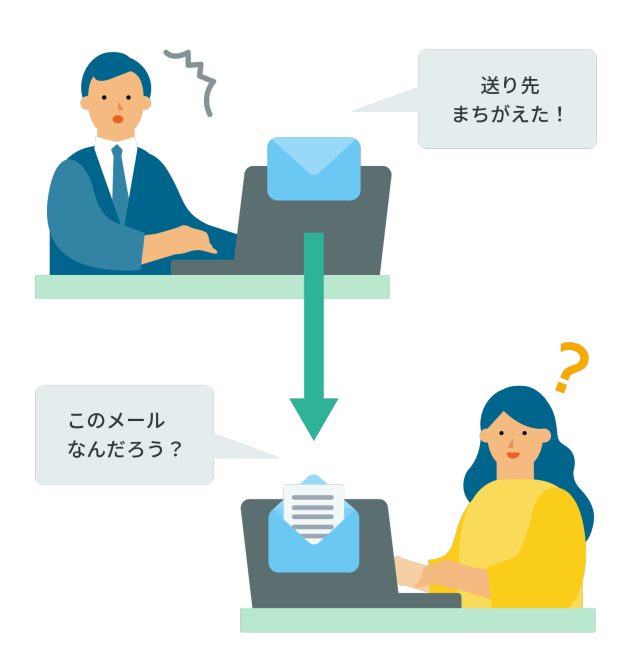

宛先アドレスを誤って入力してしまう原因の 1 つとして、オートコンプリートと呼ばれ る自動補完機能によるアドレスの誤入力があります。オートコンプリートは、文字入力を補 助する機能の一つで、過去の入力履歴を参照して次の入力内容を予想し、候補を表示してく れます。電子メールでは、メールアドレスの先頭の部分を入力するだけで自動的に全部の文 字列が入力される便利な機能です。しかし、この機能で表示されたメールアドレスをよく確 認せず、間違った宛先を指定して送信してしまうというケースがあるので、注意が必要です。

また、よくある誤送信の例としては、To: 、Cc: 、Bcc:の使い方の誤りによるものが あります。電⼦メールの宛先欄には、この 3 つの種類がありますが、それぞれ⽬的に応じて 使い分けます。

まず、To: (宛先)には、メ−ルを送る主体の相手のメールアドレスを入力します。

次に、Cc: はカーボン・コピー (Carbon Copy) の略で、宛先の相手へ送った内容につ

Copyright ©2024 Ministry of Internal Affairs and Communications All Rights Reserved

いて、他の⼈にも知らせたい、という場合に使います。

 Bcc: は、ブラインド・カーボン・コピー(Blind Carbon Copy)の略で、Cc: と同様 に宛先の相手へ送った内容について、他の人にも知らせたい場合に使いますが、ここに入力 されたメ−ルアドレスは受信者には表⽰されません。他の受信者がいることや、他の受信者 のメ−ルアドレスをわからないようにしたい場合は、Bcc: を使用します。

 よくある誤りが、Cc: と Bcc: の取り違いです。本来は、Bcc: で送るべきところを Cc: で送ってしまったことにより、受信者に他のすべての受信者のメ−ルアドレスがわか ってしまう、という事例が多く発生しています。電子メールを送る際は、宛先のメールアド レスと送信欄(To: 、Cc: 、Bcc:)が⾃分の意図した通りになっているか、確認をして から送るようにしましょう。

 さらに、メールの誤送信の影響が⼤きくなるのは、多くの宛先に対して同時にメールを送 信したいときです。この場合、宛先欄に大量のメールアドレスを入力することになりますが、 途中で To: 、Cc: 、Bcc: 欄を取り違えて入力してしまい、そのままメールを送信して 情報漏洩(ろうえい)となる事例が多く見られます。

このようなときには、通常利用しているメールソフトは使用せず、通信事業者が提供する 専用の同報メールサービスを利用することなども検討し、誤送信による事故を起こさない ようにしましょう。

# <span id="page-19-0"></span>**データの保護・バックアップ**

安全にパソコンを利用するためには、定期的なバックアップが不可欠です。業務で通常使用 するパソコンでは、ワープロソフトや表計算ソフトなどで作成したドキュメントファイル だけでなく、送信した電⼦メールや受信した電⼦メール、よく利⽤するホームページの URL などの情報も、バックアップしておかなければなりません。

 バックアップの⽅法や頻度等は、企業ごとにルールやポリシーで定められているため、そ のルールやポリシーに従う必要があります。

一般的なやり方としては、ファイルサーバやインターネット上のオンラインストレージ、外 付けのハードディスクにコピーする⽅法、Blu-ray Disc や DVD メディアなどの外部の記憶 媒体を利用する方法などがあります。

■ オンラインストレージ

オンラインストレージは、インターネット上で利⽤できるファイル保管⽤サービスです。 Web ブラウザや専用のソフトウェアを利用して、インターネット上の領域とクライアン トのディスクとの間でデータをやり取りすることができます。複数の利用者でファイルを 共有化できるサービスもあります。

■ 外付けのハードディスク (SSD)

外付けのハードディスクをバックアップ用のデバイスとして使用する方法もあります。 他のメディアに比べて高速であるということと、必要に応じた容量のハードディスクを選 択できるというメリットがあります。

 $\blacksquare$  DVD-R, DVD+R

一度だけ書き込むことができる DVD メディアです。現在普及している規格では、片面一 層で 4.7GB、片面二層で 8.5GB、両面一層で 9.4GB、両面二層で 17GB のファイルを保存 することができます。DVD-R や DVD+R は追記型のメディアであるため、⼀度書き込ん だデータを消去することはできませんが、DVD-RAM、DVD-RW、DVD+RW といった書 き換え可能な DVD メディアもあります。

**No. Blu-ray Disc** 

DVD の後継にあたる光ディスクであり、一般に BD という略称で呼ばれています。DVD と同様に 12cm のディスクでありながら 1 層で 25GB と DVD の 5 倍以上(2 層のものは 50GB 保存可能) のファイルを保存することができます。BD-ROM は再生専用ディスクで データを書き換えることはできませんが、データを一度だけ書き込める BD-R や複数回書 き込める BD-RE といった書き換え可能ディスクもあります。

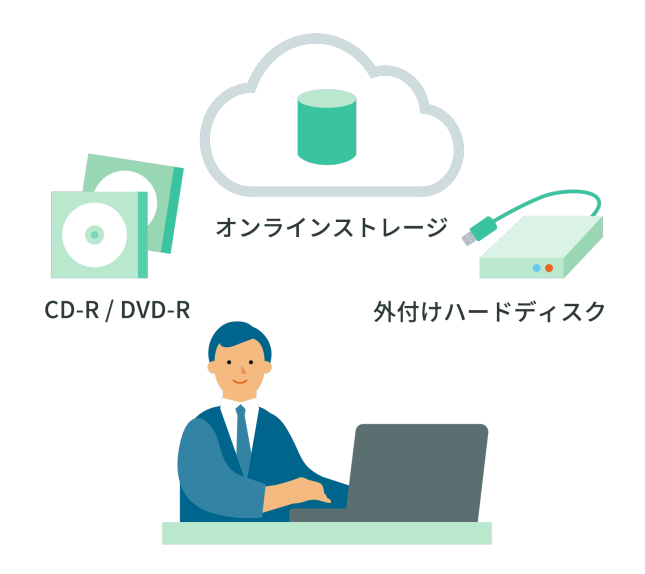

 まず、どのようなバックアップ⽅法を推奨しているかということを、情報管理担当者や情 報システム部⾨などに確認するか、情報セキュリティポリシーや社内ルールで確認した上 でバックアップ⽅法を決定してください。

なお、外部の記憶媒体にバックアップされた情報は、たとえ個人のパソコン内の情報だか らといって外に持ち出したり、机の上に放置したりすることは避けなければなりません。企 業・組織にとって重要な情報が含まれる場合がありますので、鍵のかかる場所に保管するな ど、適切な保管⽅法をとるべきです。

最近は機密情報や個人情報の漏洩(ろうえい)を防止するため、情報セキュリティポリシ ーで、個人による外部の記憶媒体の利用を禁止または制限している企業が増えてきていま す。バックアップ用に外部の記憶媒体を利用する場合には、事前に情報管理担当者や情報シ ステム部門などに相談するか、情報セキュリティポリシーをよく確認してから行うように してください。

# <span id="page-21-0"></span>**データ持ち出し時の対策**

最近は機密情報や個人情報の漏洩を防止するため、情報セキュリティポリシーで、個人に よる外部の記憶媒体の利用を禁止または制限している企業が増えてきています。外部の記 憤媒体を利用する場合には、事前に情報管理担当者や情報システム部門などに相談するか、 情報セキュリティポリシーをよく確認してから⾏うようにしてください。

最近、自宅や取引先とのデータのやり取りに USB メモリを利用するケースが増えてきて います。USB メモリは、パソコンの USB 端子に接続するだけで手軽に利用でき、多くの利 用者に支持されています。

 しかし、⼩さくて持ち運びが楽であるため、紛失してしまう危険性が⾼いという点に注意 しなければなりません。また、データをそのままメディアに記録していた場合、紛失時にメ ディア内の情報が漏洩(ろうえい)する危険性が非常に高くなります。もちろん、このこと は外付けハードディスク、CD、DVD など、持ち運び可能なメディア全般について言えるこ とです。

 これらの持ち運び可能なメディアを外部へ持ち出した際には、カバンの置き忘れなどに よる紛失と情報漏洩、⾃宅や外出先のパソコンからウイルス感染し、会社内のネットワーク にも感染を広げてしまうなどの危険性が考えられます。これらのリスクを軽減するために は、次のような対策が考えられます。

- l 盗難、紛失に備えて、持ち運ぶ必要のない機密情報、個⼈情報は保存しない。
- l ファイルは暗号化して保存する。
- セキュリティ機能つきの USB メモリや外付けハードディスクを利用する。
- パソコンの設定を変更して、自動再生機能を停止する。ファイルを開く前に必ずウイル スチェックを⾏う。
- l ウイルスに感染している恐れがあるため、個⼈所有の USB メモリや持ち主の分からな

い USB メモリを使用しない。

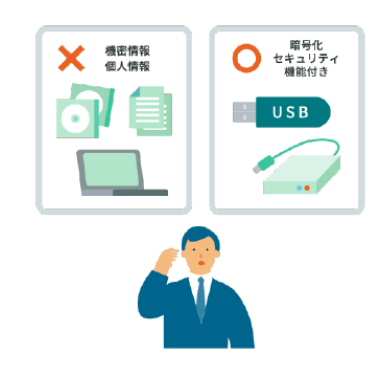

# <span id="page-23-0"></span>**安全なデータの廃棄**

 企業や組織の重要情報が漏洩するのは、ネットワーク経由とは限りません。パソコンを廃 棄したり、他⼈に譲渡したりする場合に、搭載されているハードディスクやメディアから情 報が漏洩する可能性があります。中古のパソコンに前の所有者が利用しているデータがそ のまま残されていたというトラブルが発生しているだけでなく、企業で利用していた形跡 のある中古のパソコンを意図的に購入して、そこに保存されているデータを探し出すとい う方法で機密情報を入手するという手口も実際に使われているようです。

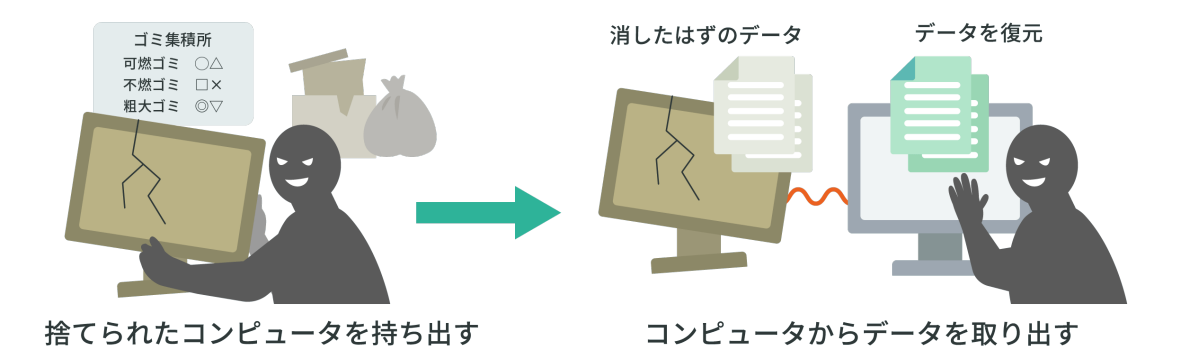

 特に注意が必要なのは、保存されているデータを削除したり、ハードディスクをフォーマ ットしたりしただけで、パソコンを処分してしまう場合です。画⾯上でデータが消えている ように⾒えても、実際にはハードディスク上にデータが残されたままになっていることが あり、特殊なソフトウェアを利⽤することで、削除されたはずのファイルを復元することが 可能です。

不要になったパソコンのハードディスクの処理方法には、以下のようなものがあります。

l データ消去⽤のソフトウェアを利⽤する。 市販されているデータ消去用のソフトウェアを使用すると、ハードディスクやメディ アのファイルを復元できないように完全に消去することができます。なお、SSD につ いてはその特性からハードディスク⽤のデータ消去ソフトでは完全に消去できない場 合があるので、専⽤のソフトを使⽤するか物理的な破壊などを検討しましょう。

- l 専⾨業者のデータ消去サービスを利⽤する。 ただし依頼先の会社の信頼度も考慮して 業者を選定しましょう。
- l パソコンのハードディスクを取り出して、物理的に破壊してしまう。ただし、ハードデ ィスクの場合には、外側のケースだけを破壊しても、中にあるディスクが破損していな

Copyright ©2024 Ministry of Internal Affairs and Communications All Rights Reserved

い場合には、ディスクを取り出してデータを復元することも可能なので注意してくだ さい。

l 「暗号化消去」を⾏う。 ハードディスクや SSD への記録を暗号化していた場合は、復号に必要な鍵を確実に廃 棄して読み出し不能とすることで、消去と同じ効果が得られます。

これらの方法を企業・組織の情報資産の重要度に応じて組み合わせて、最適な方法を取る ようにしましょう。また、当然のことですが、携帯電話・スマートフォン、CD-ROM や CD-R、DVD、USB メモリ、SD メモリカードといった記憶媒体、外付けのハードディスクなど を廃棄する場合にも、同様の処理をしなければなりません。

また、パソコンを修理する場合にも、作成したドキュメントや電子メールなどのデータを 廃棄してから依頼するようにしましょう。

なお、情報セキュリティポリシーに廃棄の規定が定められている場合は、あらかじめ情報 セキュリティポリシーを確認しておきます。また、組織内に情報管理担当者がいる場合に は、パソコンを廃棄する前に、不明な点や廃棄⽅法を相談するようにしてください。

■ ごみ箱を漁る (トラッシング)

 廃棄時に狙われる情報は電⼦データのみではありません。攻撃者は、不正アクセスの対象 として狙ったネットワークに侵⼊するために、ごみ箱に捨てられた紙の資料から、サーバや ルータなどの設定情報、ネットワーク構成図、IP アドレスの⼀覧、ユーザ名やパスワード といった情報を探し出します。これらの対策としては、廃棄をする際に紙や記憶媒体にある 情報を読み取られることがないよう、シュレッダにかけたり、溶解したりするなどの処理を することが重要になります。

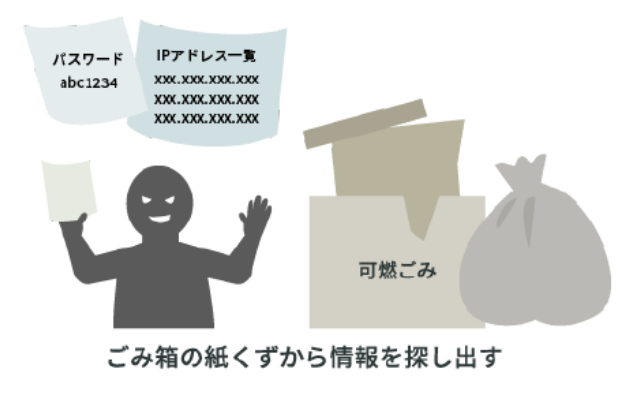

#### <span id="page-25-0"></span>**情報セキュリティポリシーの順守**

情報セキュリティポリシーとは、企業や組織において実施する情報セキュリティ対策の方 針や⾏動指針のことです。情報セキュリティポリシーには、社内規定といった組織全体のル ールから、どのような情報資産をどのような脅威からどのように守るのかといった基本的 な考え方、情報セキュリティを確保するための体制、運用規定、基本方針、対策基準などを 具体的に記載するのが一般的です。

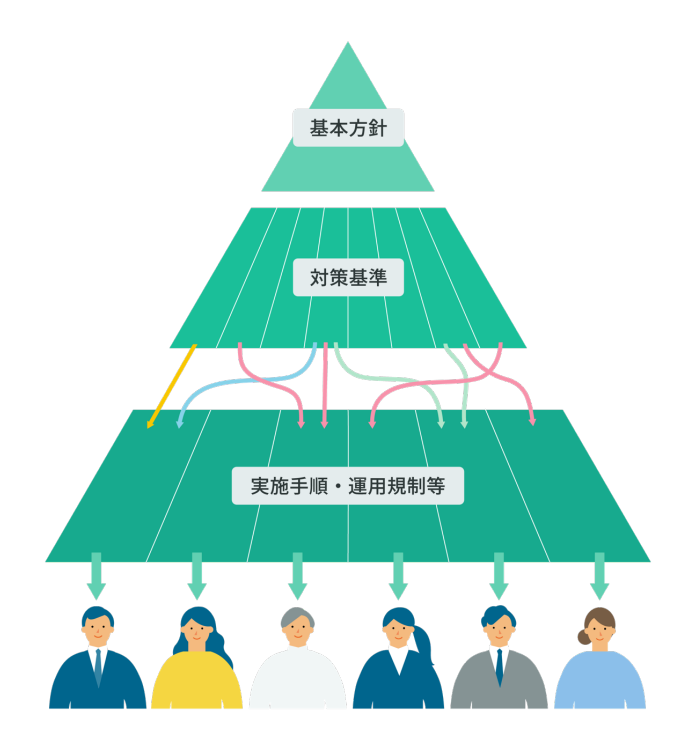

 情報セキュリティ対策は画⼀的なものではなく、企業や組織の持つ情報や組織の規模、体 制によって、⼤きく異なります。つまり、業務形態、ネットワークやシステムの構成、保有 する情報資産などを踏まえた上で、その内容に⾒合った情報セキュリティポリシーを作成 しなければなりません。

 情報セキュリティポリシーを作成する⽬的は、企業の情報資産を情報セキュリティの脅 威から守ることですが、その導⼊や運⽤を通して社員や職員の情報セキュリティに対する 意識の向上や、取引先や顧客からの信頼性の向上といった⼆次的なメリットを得ることも できます。

情報セキュリティポリシーを整備する上で⼤切なことは、情報セキュリティ担当者だけが

ネットワークやパソコンなどに対する情報セキュリティ対策を心がければよいというもの ではないという点です。情報資産を共有するすべての社員や職員が適切な情報セキュリテ ィ意識を持たなければ、ウイルス、情報漏洩(ろうえい)などから組織を防御することは困 難です。

情報セキュリティポリシーの内容に疑問がある場合や、行おうとしている行動にセキュリ ティ⾯での不安がある場合には、情報管理担当者に相談するようにしましょう。

## <span id="page-27-0"></span>**SNS の正しい利用**

社員・職員は、個人として会社の名前を明らかにした上で SNS を利用する場合と、SNS を業務で利⽤する際にそれぞれ留意すべき点があります。

 個⼈として SNS を利⽤する場合には、個⼈の不⽤意な発⾔により、他の利⽤者から集中 的な非難などを浴びる現象が起きることがあります。その影響は所属する企業や組織にま で及び、ブランドイメージを損なうというリスクもあるため、発言には十分に留意する必要 があります。

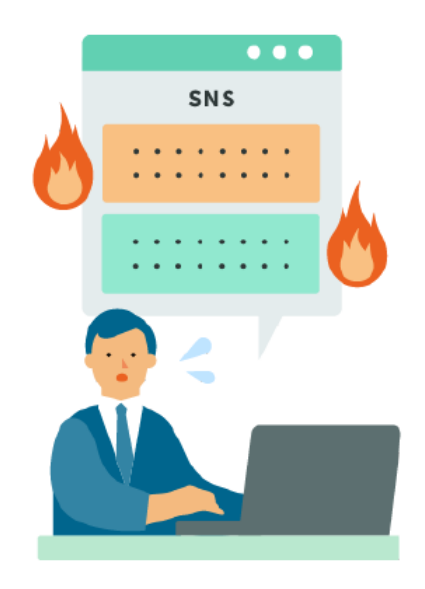

 また、業務で SNS を使⽤した情報発信を⾏う場合には、企業や組織の情報セキュリティ ポリシーに従い、以下のようなことに注意をしましょう。

- l 企業や組織のブランドイメージを損なう発⾔をしない。
- l 第三者にアカウントを乗っ取られないよう、アカウント情報(ID やパスワードなど)の 適切な管理を⾏う。
- l 利⽤するサービスの規約を遵守する。
- l メンテナンスなどで、サービスが利⽤できない場合の運⽤を決めておく。
- l 発信内容が著作権や肖像権の侵害に該当しないようにする。

 企業や組織の公式アカウントを担当している利⽤者は、よりいっそうの注意が必要にな ります。公式アカウントでの投稿は企業や組織を代表するものと受け取られます。また、こ のアカウントの管理が不十分なために不正行為による被害にあった場合は、企業や組織の ブランドイメージを⼤きく損なうことになる可能性があります。